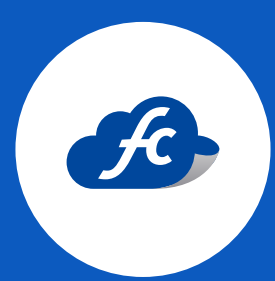

# A D D E N D A SONEPAR MÉXICO DE GRUPO ALCIONE

MANUAL DE LLENADO

### INTRODUCCIÓN

La Addenda es un complemento de información personalizada que se agrega a un Comprobante Fiscal Digital por Internet (CFDI).

Una Addenda contiene información comercial, logístico y de operación, requerida por empresas receptoras a sus proveedores de productos y/o servicios.

Es importante mencionar que la información contenida de la addenda no forma parte de los requerimientos del SAT para una Factura Electrónica y esta puede variar de acuerdo a lo que la empresa solicite.

La Addenda mantiene el objetivo de automatizar la obtención de datos que son importantes para el proceso de recepción de mercancías y automatización de pagos a proveedores.

## INFORMACIÓN DE LA FACTURA

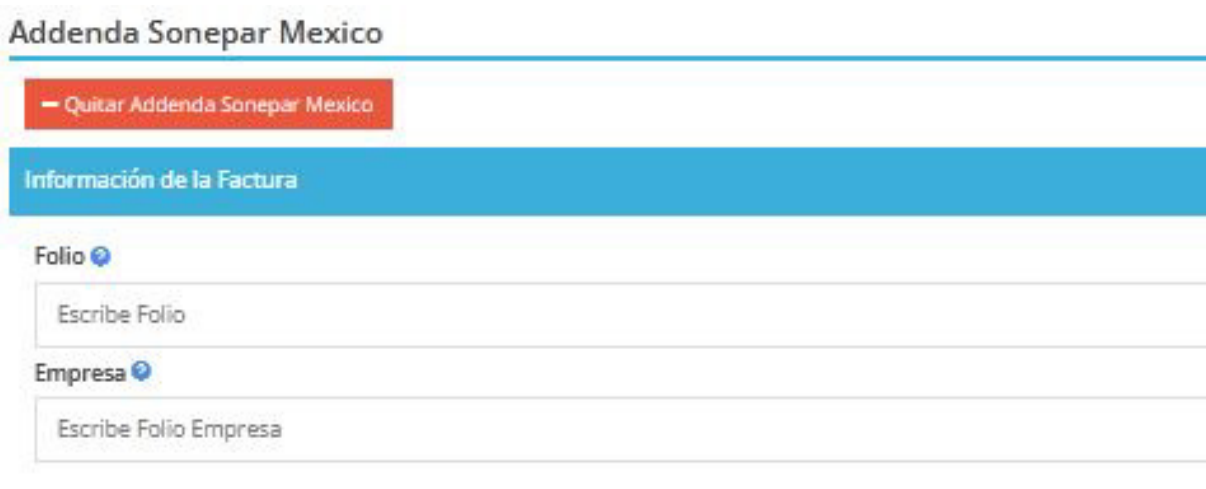

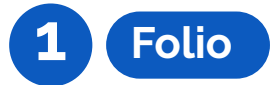

Ī

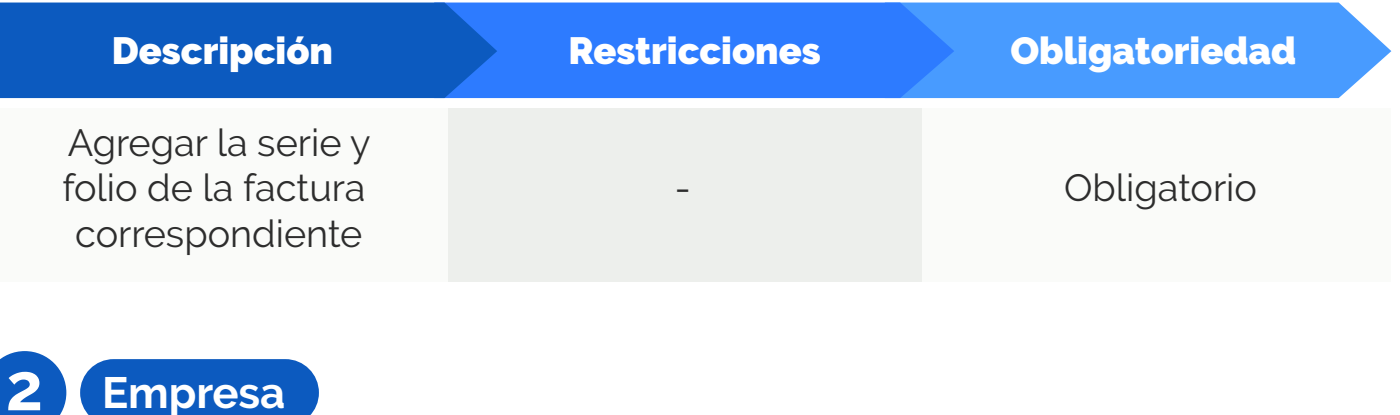

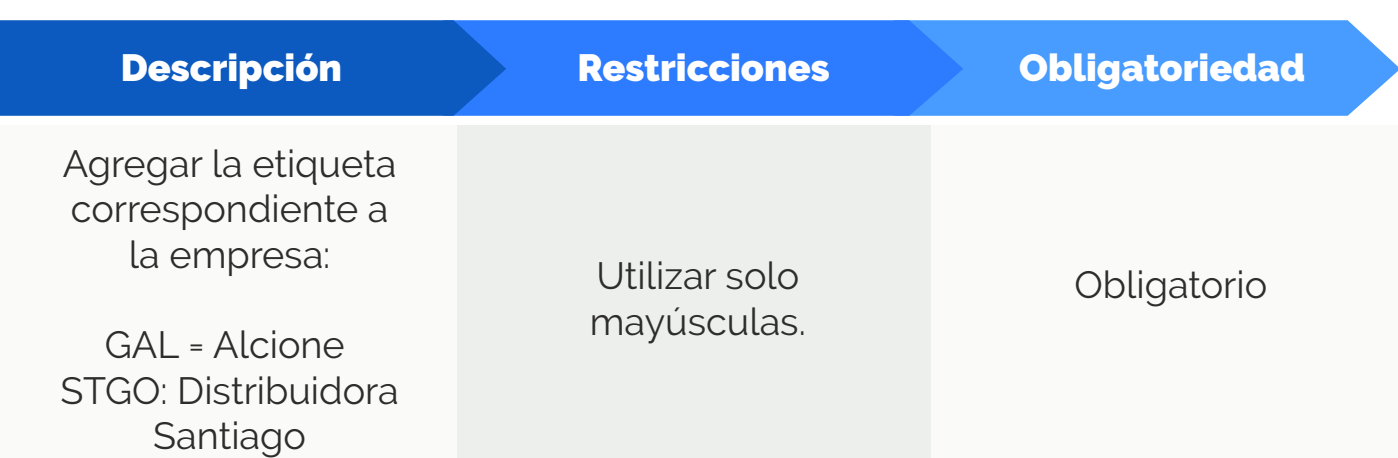

### **DETALLE**

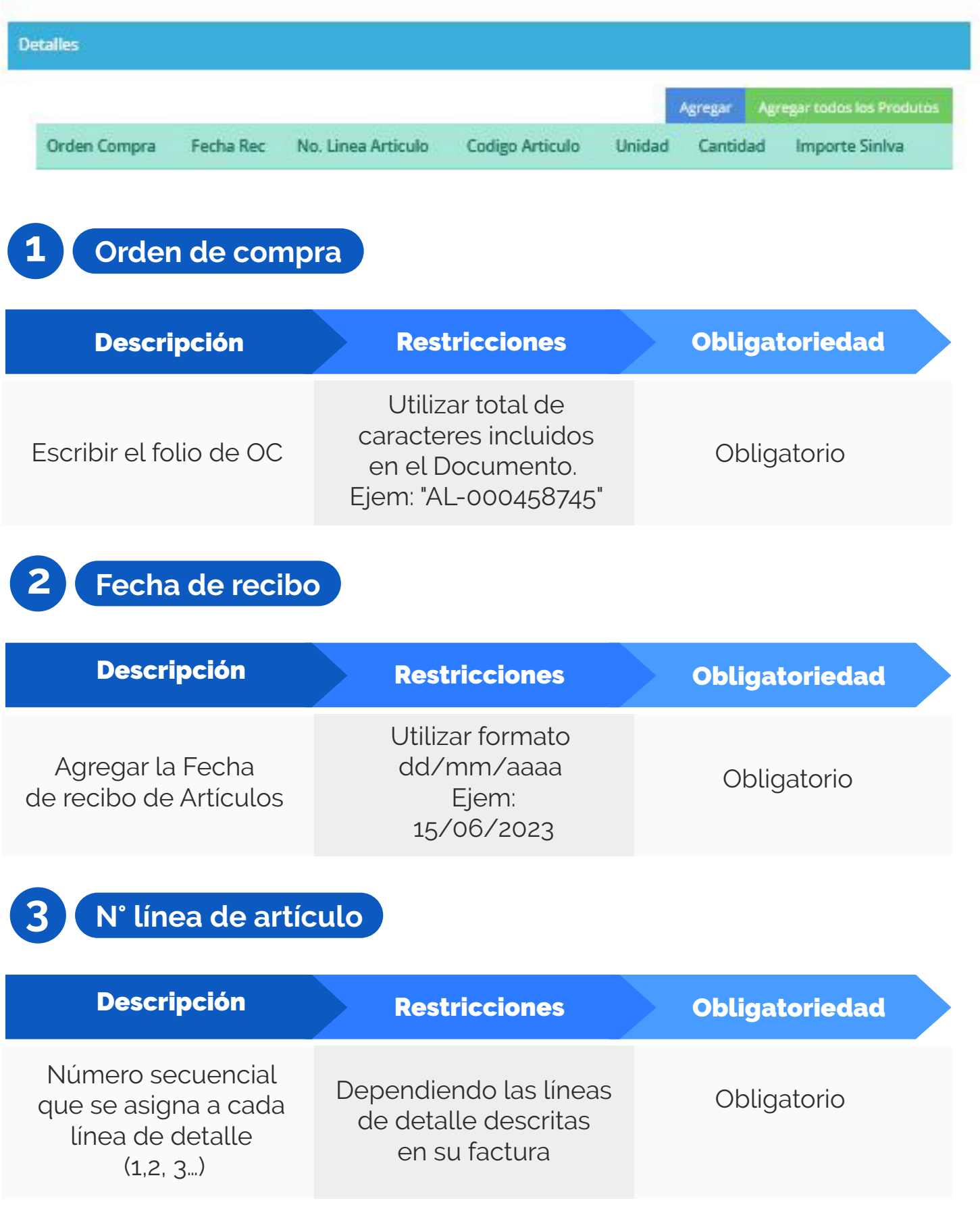

**4 Código de artículo**

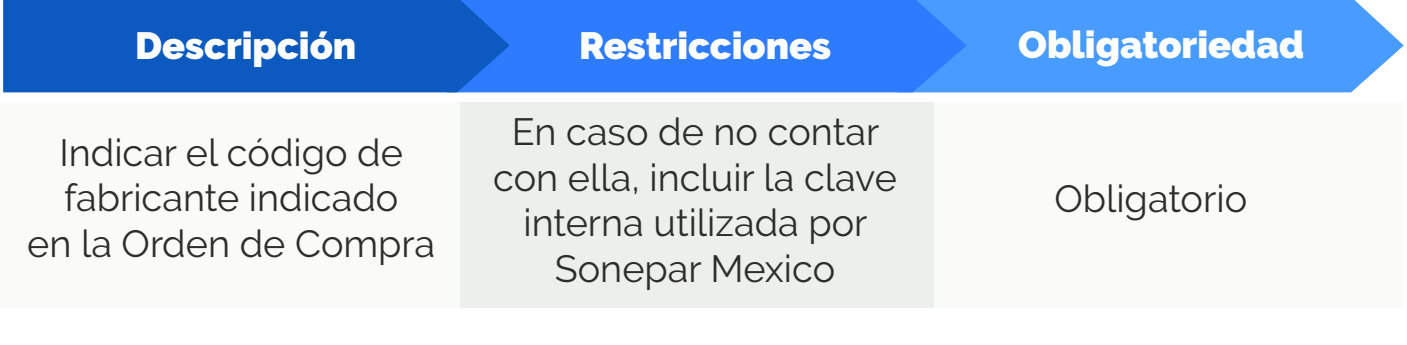

# **5 Unidad**

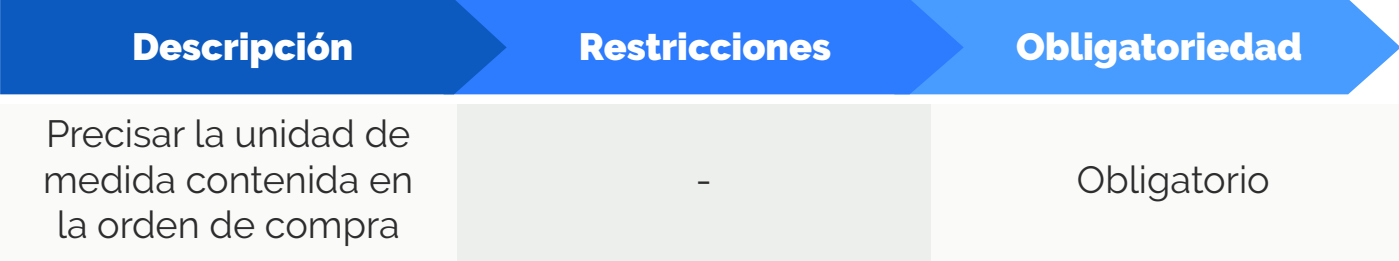

## **6 Cantidad**

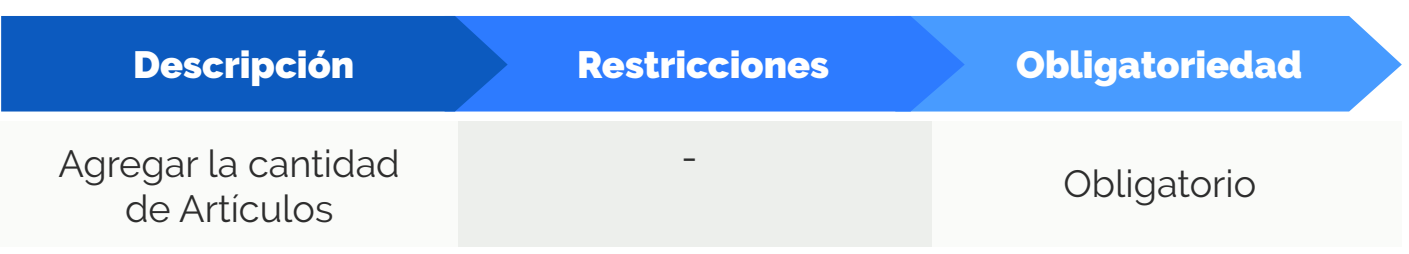

## **7 Importe sin IVA**

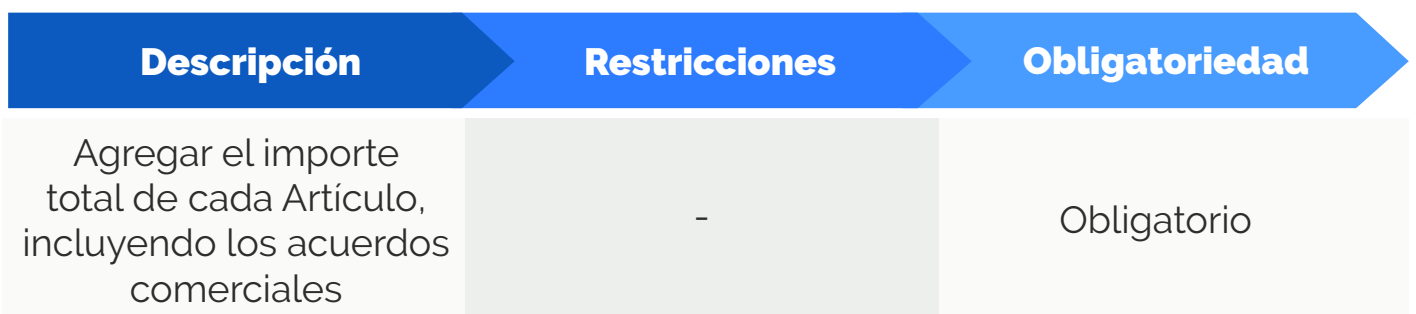

## TOTAL

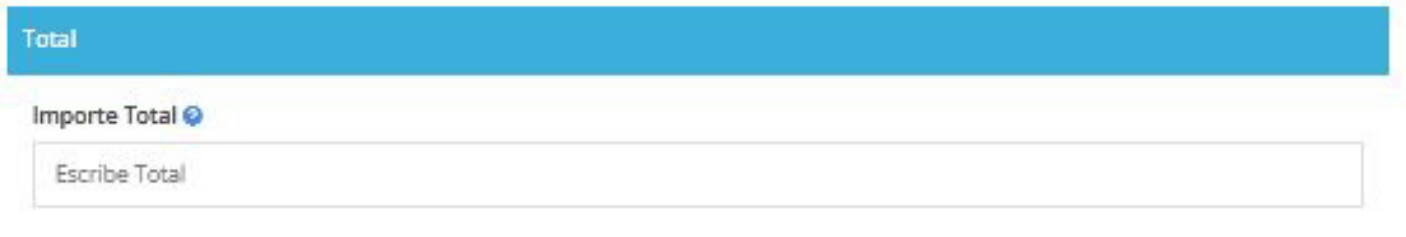

**1 Importe**

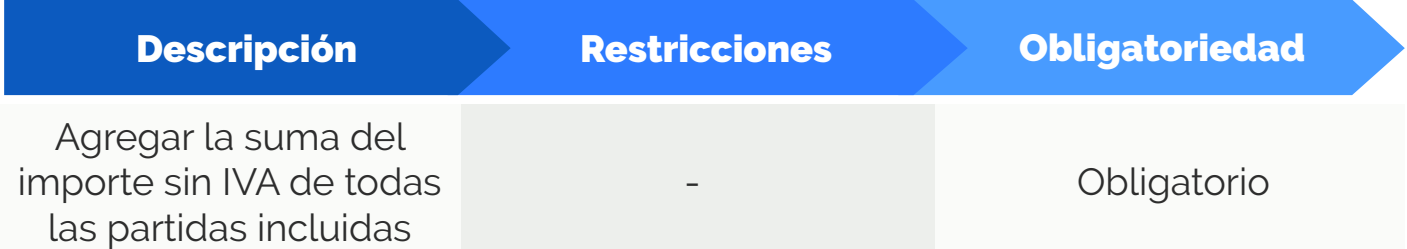

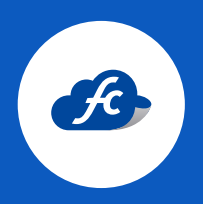

**www.fiscalcloud.mx Línea Directa:** (442) 428 7301 **WhatsApp:** (442) 437 2966 **Correo Electrónico:** ventas@fiscalcloud.mx **Correo Adicional:** info@fiscalcloud.mx